<<CorelDRAW11

<<CorelDRAW11

- 13 ISBN 9787111125662
- 10 ISBN 7111125665

出版时间:2003-8

页数:195

字数:300000

extended by PDF and the PDF

http://www.tushu007.com

, tushu007.com

<<CorelDRAW11

## $\text{CoreIDRAW11}$ 7  $7$

 $,$  tushu007.com

 $3 \times 3$ 

 $,$  tushu007.com

## <<CorelDRAW11

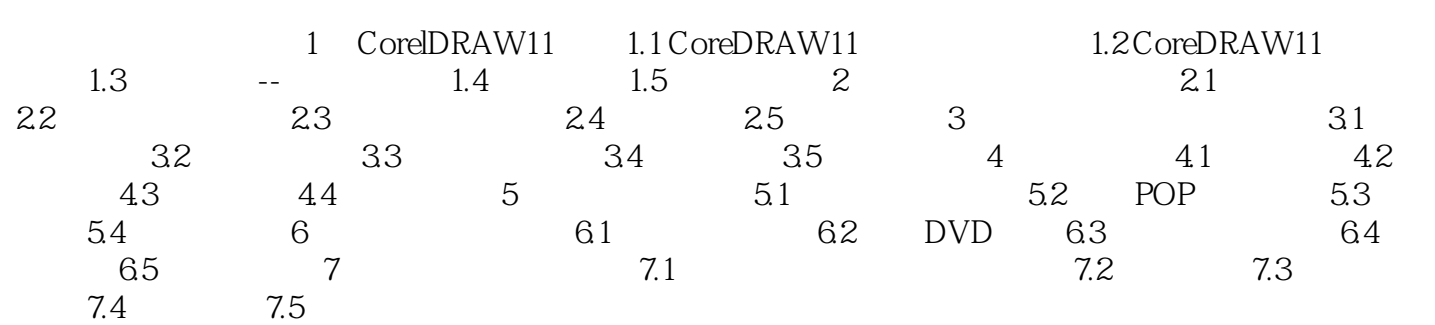

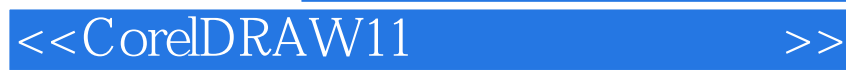

本站所提供下载的PDF图书仅提供预览和简介,请支持正版图书。

更多资源请访问:http://www.tushu007.com

 $,$  tushu007.com